# **SNÍMA**Č **POLOHY HV**Ě**ZDÁ**Ř**SKÉHO DALEKOHLEDU**

Cyril Koníček 4. ročník SŠPH Uh. Hradiště

### **ABSTRAKT**

Účelem práce je navrhnout přístroj, který bude snímat polohu hvězdářského dalekohledu – jeho horizontální a vertikální natočení. Z těchto získaných údajů vypočítá, na které místo na obloze dalekohled smeřuje. Výsledná pozice bude zobrazena na LCD displeji jako výška nad obzorem a azimut.

### **SEZNAM POUŽITÝCH SYMBOL**Ů

DPS – deska plošného spoje

PC – počítač

MCU – mikroprocesor

DPI – údaj určující, kolik obrazových bodů (pixelů) se vejde do délky jednoho palce

LCD displej – zobrazovací zařízení

master – zařízení ktere ma vyžší prioritu než slave – v našem případě mikroprocesor

slave – zařízení ktere ma nižší prioritu než master – v našem případě myš

JSI – jazyk symbolických instrukcí

### **1 ÚVOD**

Práce se zabývá návrhem snímače polohy hvězdářského dalekohledu. Pro snímání polohy dalekohledu jsou použity optické myši a pro zobrazování je použit červený LCD diplej. To všechno řídí jednočipový mikroprocesor PIC 16F84A.

### **2 ROZBOR PROBLÉMU**

Nejprve jsem si musel určit přípravek, který je v hodný pro snímání polohy. Vybral jsem optickou myš, která je se svým rozlišením až 800DPI více než dostačující. Ovšem problém je v tom, že optická myš vysílá synchronní seriový signál – PS/2 protokol.

#### **PS/2 protokol**

Jde o synchronní obousměrný protokol master-slave, který umožňuje připojit jen jediné slave zařízení (v našem případě myš). Důležitou vlastností je, že hodiny generuje vždy slave. Master (PC nebo v našem případě MCU) je ovšem nadřazen - pomocí clk signálu povoluje, zakazuje nebo přerušuje přenos dat. Hodinový kmitočet se pohybuje v rozmezí cca 10-16 kHz.

#### **P**ř**enos "slave >> master"**

Slave může samovolně zahájit přenos jednoho bytu pokud jsou obě linky (clk i data) v úrovni high po dobu nejméně 50µs. Datový rámec obsahuje celkem 11 bitů. Přenos je zahájen start bitem s úrovní low, následuje 8 bitů dat řazených od nejméně významného, dále je zde paritní bit (lichá parita - high pro sudý počet jedniček v datech) a konečně stop bit s úrovní high. Mimo to, že hodiny generuje slave je zde ještě jedna nepříjemnost - master by měl číst stav datové linky nikoliv se sestupnou hranou hodin, ale přesně uprostřed low úrovně hodin. To odpovídá přibližně 15-25µs po sestupné hraně hodin.

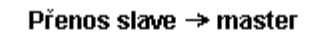

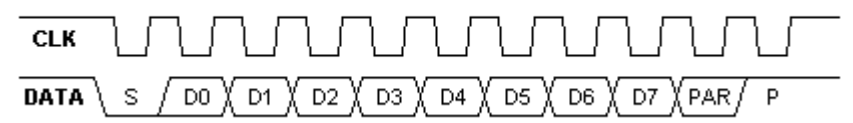

#### **P**ř**enos "master >> slave"**

Přenos bytu do zařízení se od opačného směru trochu liší. Předně master musí vyslat požadavek na přenos dat (request-to-send). To se provede následovně: Nejprve master stáhne hodiny do low úrovně na nejméně 100µs, čímž bezpečně zablokuje případný přenos opačným směrem. Následně master stáhne do low i data (což je vlastně start bit) a počká dalších alespoň 5µs, pak uvolní hodiny, načež by měl slave zareagovat nejhůře do 10ms tak, že začne generovat hodiny. Polarita hodin je při přenosu do zařízení přesně opačná - slave vzorkuje data přesně uprostřed high úrovně hodin, master mění hodnotu dat během low úrovně hodin (nejlépe přesně uprostřed).

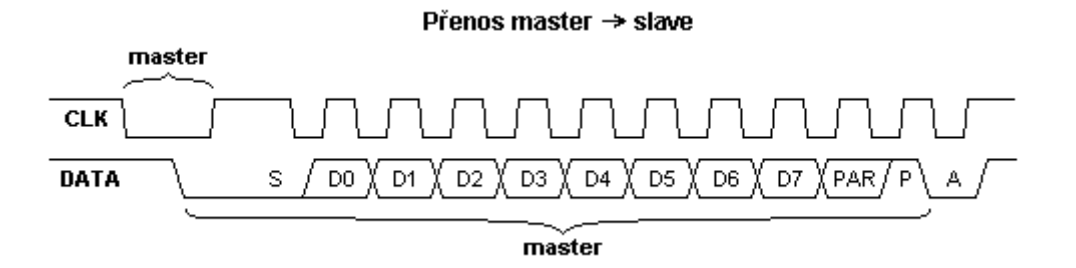

 Pro zpracování tohoto signálu jsem zvolil jednočipový mikroprocesor PIC 16F84A, který má dostatek vývodů, abych k němu připojil i LCD displej. LCD displej je pochopitelně červený, protože přípravek je určen pro provoz v noci a červená barva nezanechává "světelnou stopu" v našem oku. Stěžejním úkolem byl napsat program, který bude zpracovávat data přijatá z optických myší. Tato data pak přepočítá na stupně a výsledek zobrazí na LCD disleji.

#### **Návrh programu**

Návrh programu jsem rozdělil na tři nejdůležitější části:

- a) Vytvoření synchroní sériové komunikace mikroprocesoru a optické myši.
- b) Přepočítání získaných informací na stupně.
- c) Zobrazení výsledných dat na LCD displeji.

#### **a) Vytvo**ř**ení synchroní sériové komunikace mikroprocesoru a optické myši**

 Zde jsem musel vymyslet podprogramy pro příjem a vysílání bitů do optické myši. Myš vysílá sériovým přenosem 3x11 bitů. V prvních jedenácti bitech jsou pro nás nepodstatné informace (zmáčknuté tlačítka, pohyb kolečka....). V dalších jedenácti bitech se vysílá posun v ose X od posledního poslání dat. Posledních jedenáct bitů vypadá podobně jako předchozí, jen nesou informaci o posunu v ose Y. Tato informace o posunu je udávána v plus nebo mínus 127. Záporné číslo je posíláno jako 1.doplněk binárního čísla.

 Myš má několik módů posílání dat, které můžeme libovolně nastavovat (od posílání informace každou setinu sekundy, přes posílání dat jen při změně polohy myši, až po vysílání jen když pošleme požadavek na vyslání dat). Pro mě je nejlepší mód, který posílá informace jen tehdy když si o ně požádám. Po nastavení módu požádám 1. myš, aby poslala data a poté požádám o to samé i 2. myš. Přijatá data si uložím do registrů.

#### **b) P**ř**epo**č**ítání získaných informací na pot**ř**ebné stupn**ě

 Získané informace z myší nyní připočteme nebo odečteme od minulé polohy dalekohledu a výsledek přepočítáme na stupně.

#### **c) Zobrazení výsledných dat na LCD displeji**

 Tady byla potřeba nejprve inicializovat LCD dispej a poté posílat na displej data pro zobrazování správných písmen a číslic na displeji.

### **3 NÁVRH DESKY PLOŠNÉHO SPOJE**

Pro návrh DPS jsem použil návrhový systém LSD2000. Deska je navržena jako jednostranná a to z důvodu technologie výroby. Velikost desky je určena velikosti použité krabičky. Rozmístění součástek je provedeno na základě vodivostních spojení mezi součástkami. Při návrhu bylo dbáno na to, aby se vodiče nekřížily a tudíž nebyly potřeba žádné vodivé propojky.

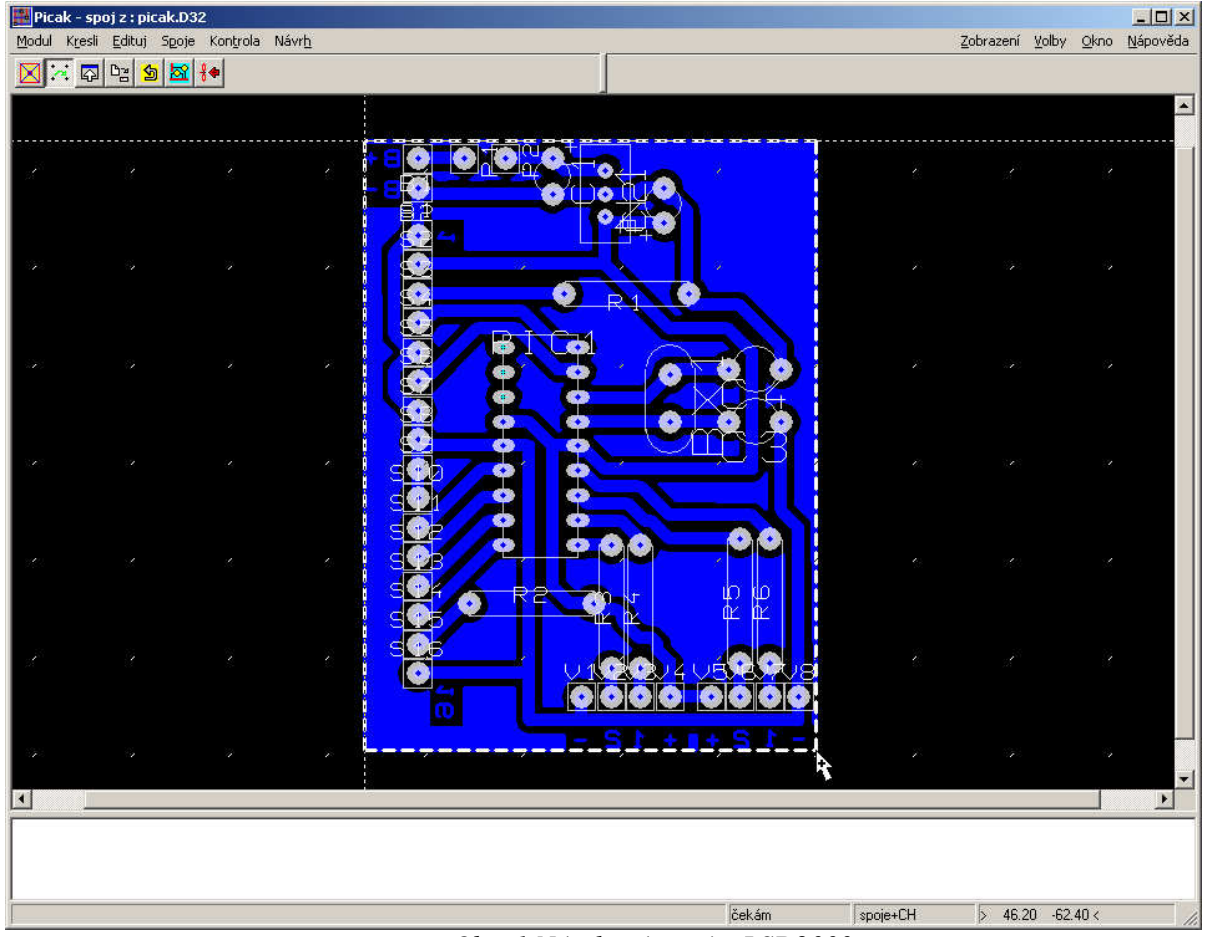

*Obr. 1 Návrhový systém LSD2000* 

Vyrobená deska plošného spoje byla osazena součástkami a zabudována do plastové krabičky. Snímač polohy je napájen 9V akumulátorem.

## **4 M**ĚŘ**ENÍ A OŽIVOVÁNÍ ZA**Ř**ÍZENÍ**

Pro oživení přístroje bylo nutné do mikpropocesoru 16F84A nahrát program, který bude řídit činnost celého zařízení. To jsem udělal pomocí programátoru ASIX PRESTO s paticí ISP2ZIF.

Pro převod ze souboru .asm do souboru .hex jsem použil program firmy Mikrochip MPASM v5.0, pro naprogramování mikroprocesoru program UP! ver. 2.28 firmy ASIX.

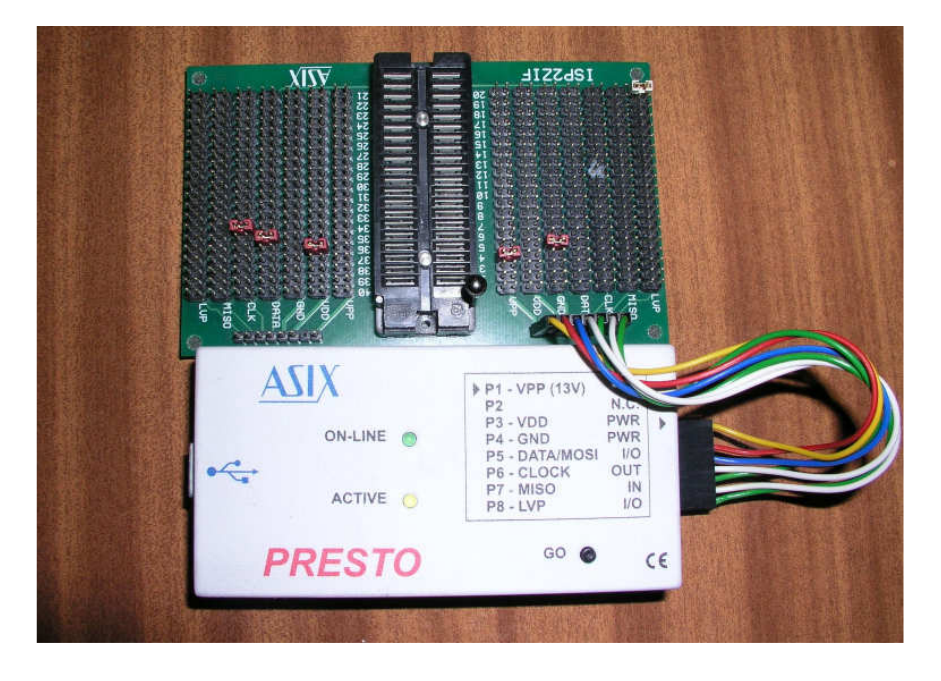

*Obr. 3 Programátor ASIX PRESTO s patici ISP2ZIF* 

## **5 ZÁV**Ě**R**

Zařízení funguje správně, přesnost dat získaných z myší je závislá na upevnění a kontaktu myší s "podložkou", ale pro demonstrační účely je dostačující. Přesnost můžeme zvýšit nastavením rozlišení myší.

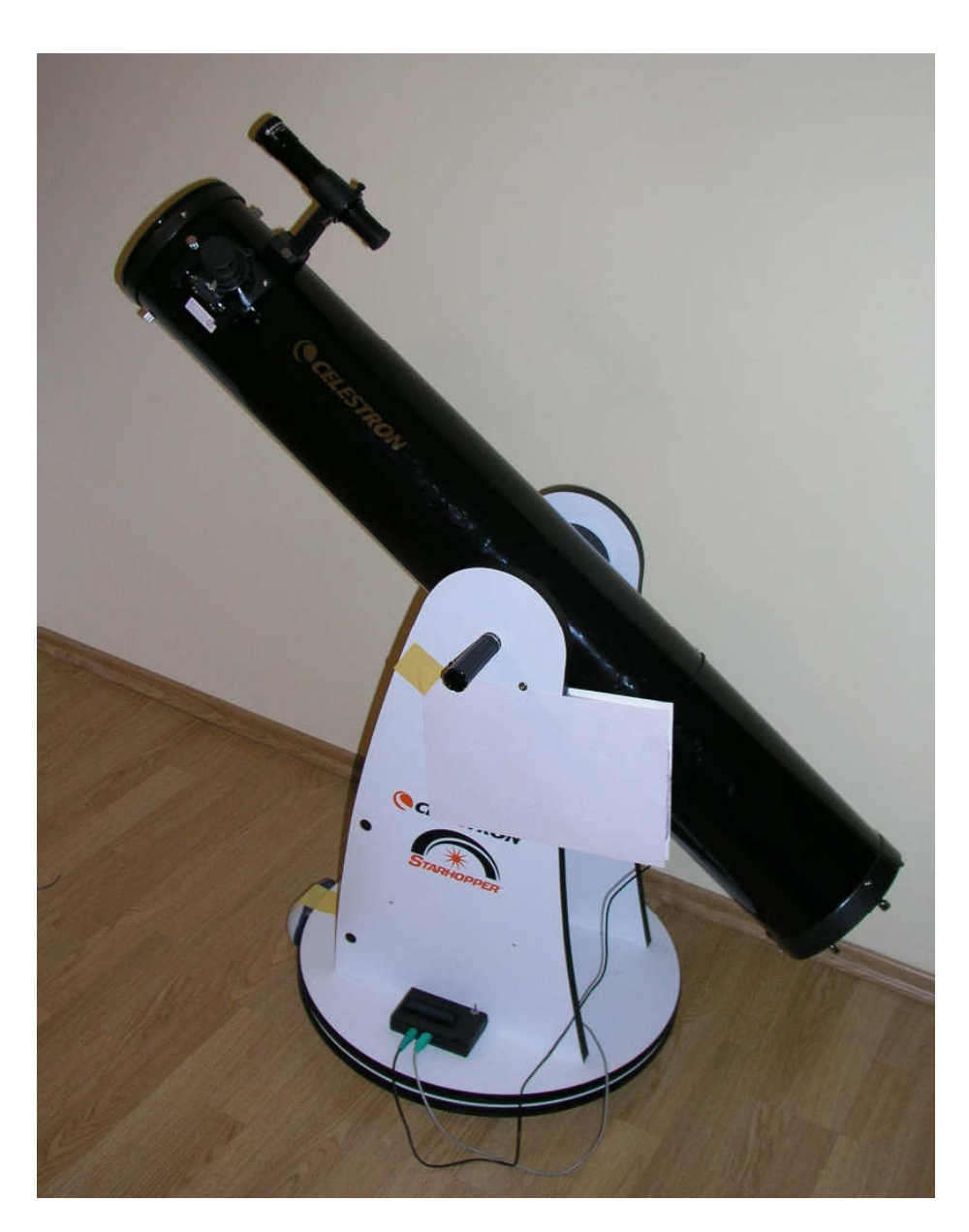

O*Obr.4 Sníma*č *polohy zabudovaný u hv*ě*zdá*ř*ského dalekohledu* 

## **SEZNAM POUŽITÉ LITERATURY A ZDROJE**

- [1] Manuál LSD2000 verze 5, dostupné z: http//www.lsd2000.cz
- [2] Katalog GM: Součástky pro elektrotechniku, Praha 2000.
- [3] http://elektronika.kvalitne.cz
- [4] http://cs.wikipedia.org
- [5] Jiří Hrbáček: Komunikace mikrokontroléru s okolím

## **SEZNAM P**Ř**ÍLOH**

- [1] Seznam součástek
- [2] Schéma
- [3] Klišé
- [4] Rozmístění součástek
- [5] Program pro mikroprocesor napsaný v JSI

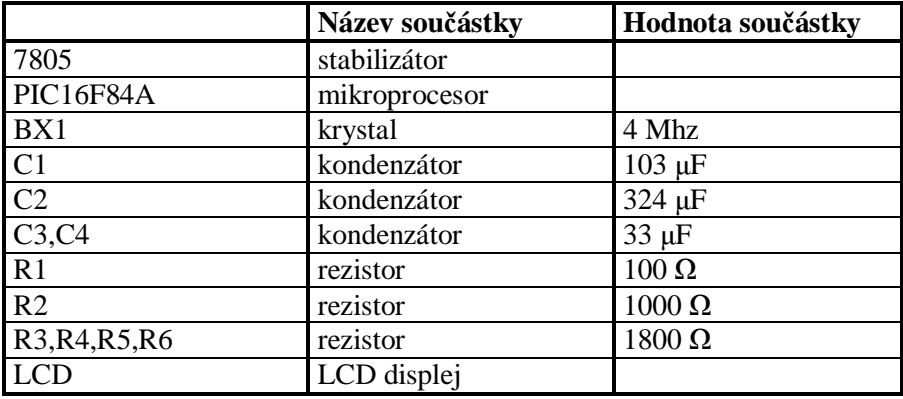

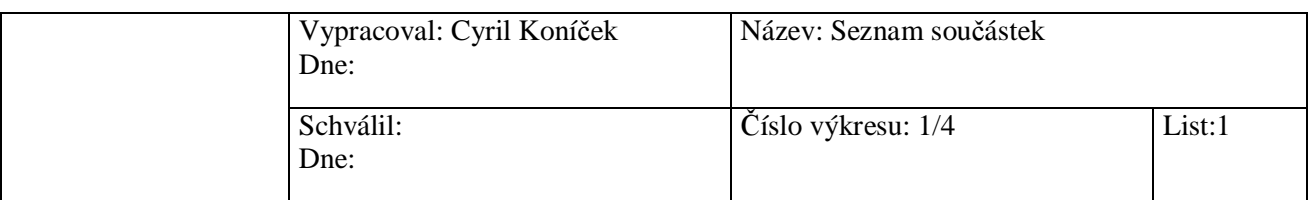

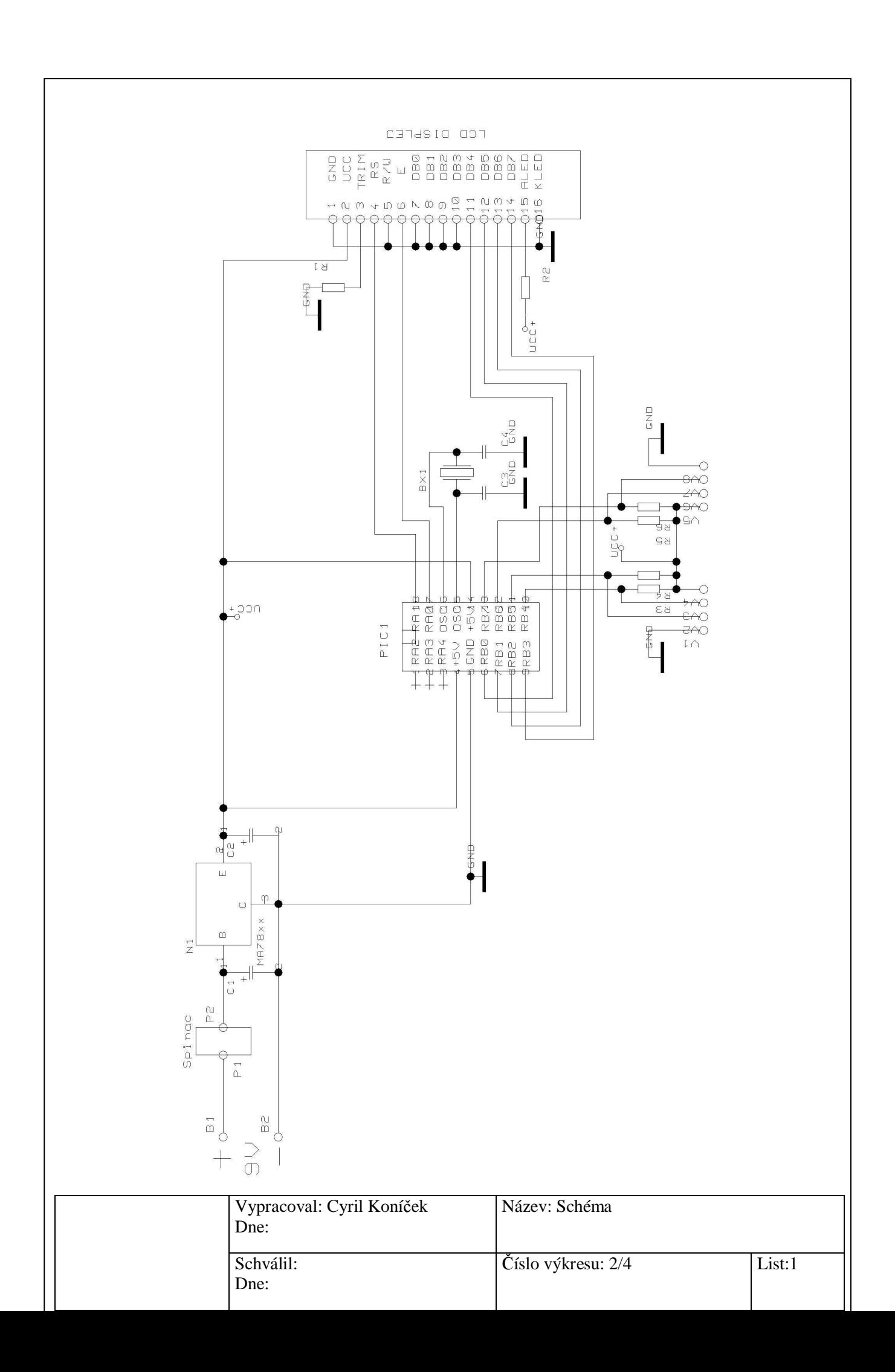

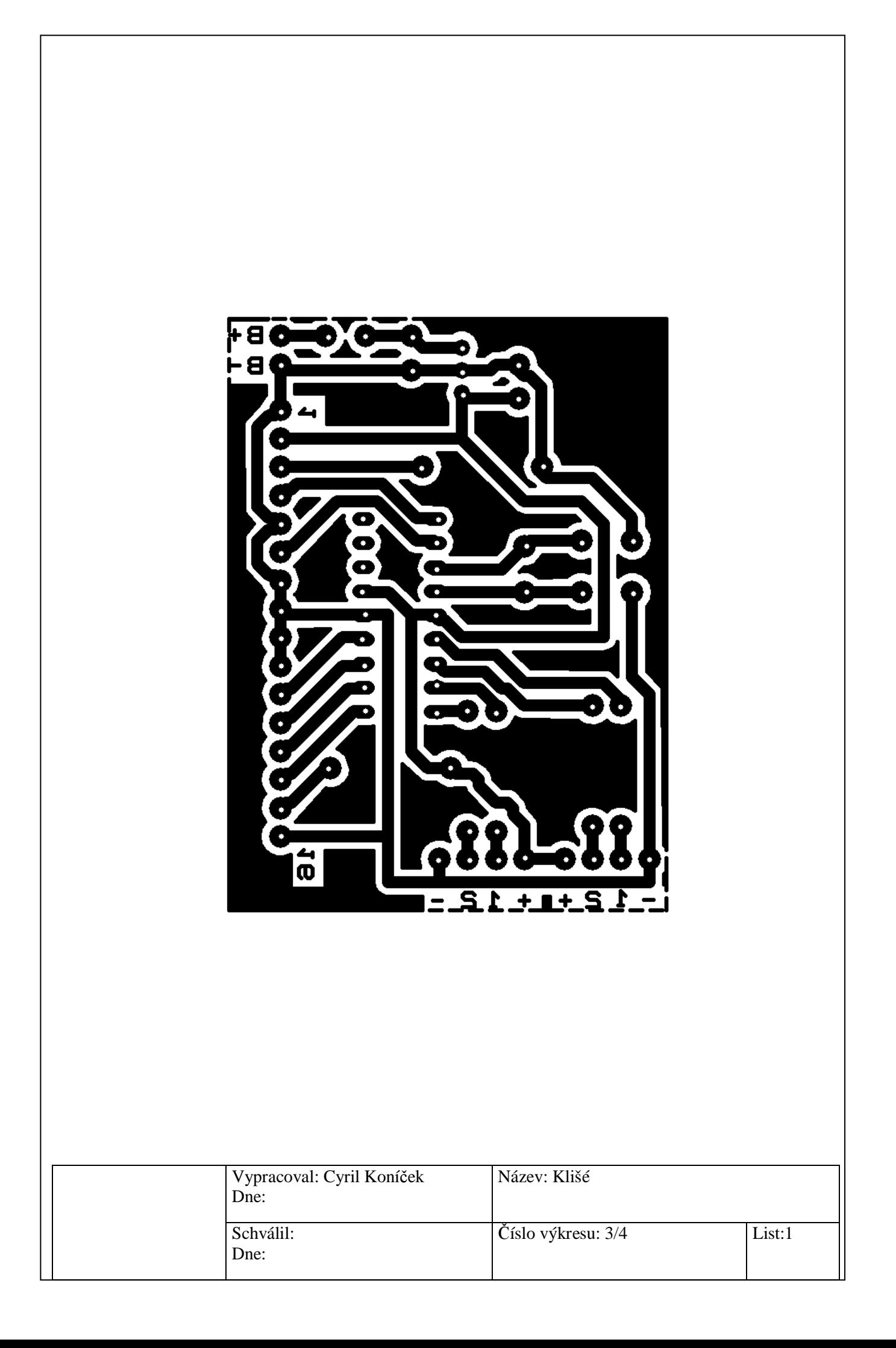

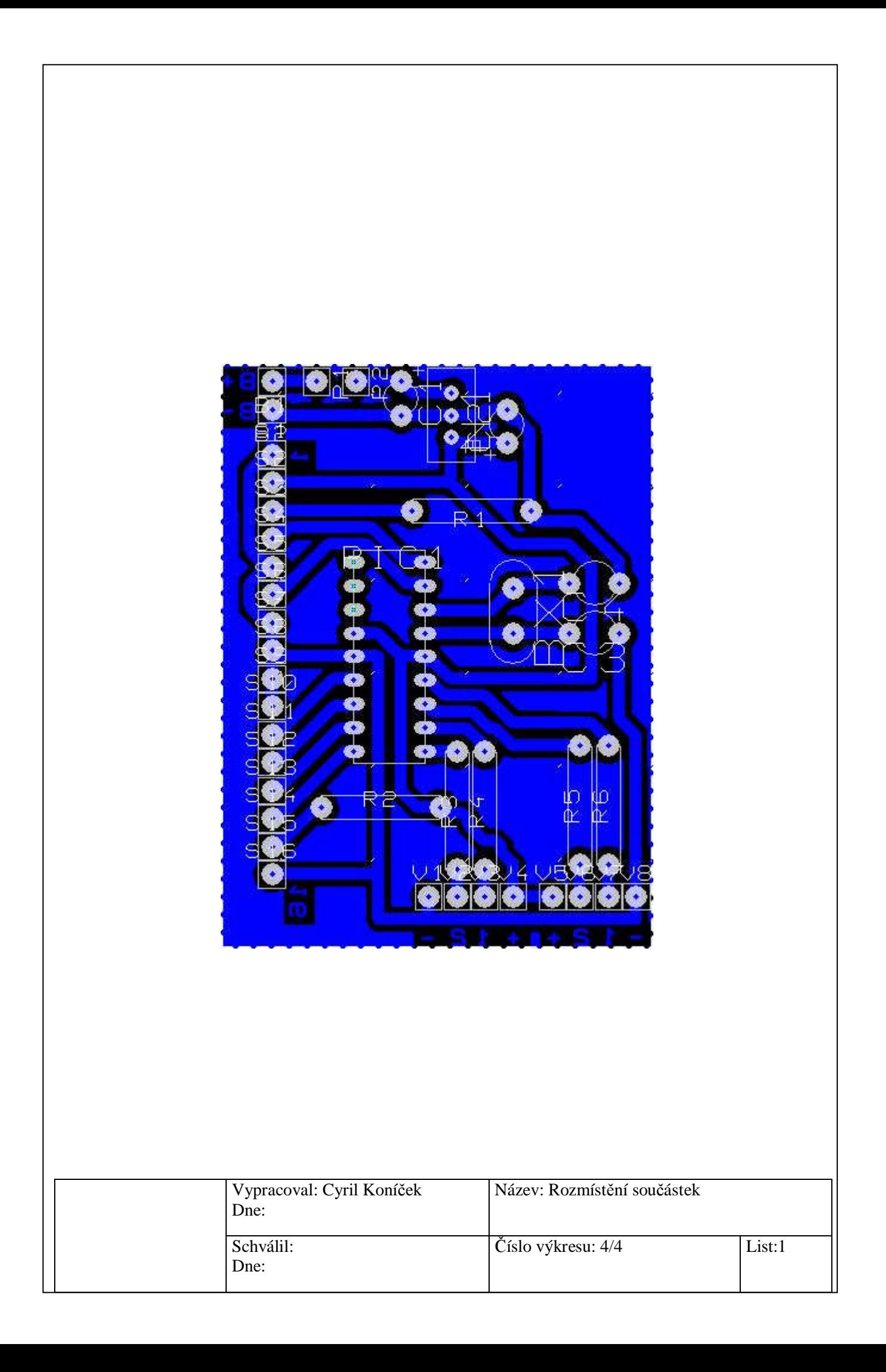

#### Program pro mikroprocesor napsaný v JSI

;\*\*\*\*\*\*\*\*\*\*\*\*\*\*\*\*\*\*\*\*\*\*\*\*\*\*\*\*\*\*\*\*\*\*\*\*\*\*\*\*\*\*\*\*\*\*\*\*\*\*\*\*\*\*\*\*\*\*\*\*\*\*\*\*\*\*\*\*\*\*\*\*\*\* ;\* PIC16F84 \* ;\* --------\/-------- \* ; \*  $|RA2$  RA1  $-$  LCD E \* ;\* -|RA3 RA0|- LCD RS \* ;\*  $-|RA$  osc $1|-\chi$  Krystal 4,00MHz<br>;\*  $+5V$   $-|MCLR$  osc $2|-\chi$ ; \*  $+5V -|MCLR$  osc2|- / \* \* ;\* 0V -|Vss Vdd|- +5V \* ;\* LCD data bit 4 -|RB0/INT PGD/RB7|- Data \* ;\* LCD data bit 5 -|RB1 PGC/RB6|- CLK \*  $\mathcal{F}$  is the contract of the set of  $\mathsf{R}$  and  $\mathsf{R}$  and  $\mathsf{R}$  and  $\mathsf{R}$  and  $\mathsf{R}$  and  $\mathsf{R}$  and  $\mathsf{R}$  and  $\mathsf{R}$  and  $\mathsf{R}$  and  $\mathsf{R}$  and  $\mathsf{R}$  and  $\mathsf{R}$  and  $\mathsf{R}$  and  $\mathsf{R}$  and  $\mathcal{F}$  is the contract of the contract of the contract  $\mathcal{F}$  is the contract of the contract of the contract  $\mathcal{F}$  is the contract of the contract of the contract of the contract of the contract of the contract of ;\* ------------------ \* ;\* \* ;\*\*\*\*\*\*\*\*\*\*\*\*\*\*\*\*\*\*\*\*\*\*\*\*\*\*\*\*\*\*\*\*\*\*\*\*\*\*\*\*\*\*\*\*\*\*\*\*\*\*\*\*\*\*\*\*\*\*\*\*\*\*\*\*\*\*\*\*\*\*\*\*\*\* include "p16f84A.inc" list p=16f84A, R=DEC RAM equ 0Ch ; první adresa paměti RAM pro PIC16F84 -68bajtů TMP W equ RAM+1 ; temp preruseni TMP S equ RAM+2 ; temp preruseni TMP\_PCL equ RAM+3 ; temp preruseni TMP0 equ RAM+5 ; cekaci smycka TMP1 equ RAM+6 ; cekaci smycka TMP2 equ RAM+7 ; cekaci smycka TMP3 equ RAM+8 ; cekaci smycka TEXT equ RAM+10 ; zobrazeni textu na LCD ZNAK equ RAM+11 ; zobrazeni znaku na LCD CISLO1 equ RAM+12 *i* pomocne cislo CISLO2 equ RAM+13 ; pomocne cislo pom equ RAM+14 ; pomocne cislo zn equ RAM+15 ; pomocne cislo dv equ RAM+16 ; pomocne cislo P1 equ RAM+17 ; pomocne cislo P2 equ RAM+18 ; pomocne cislo P3 equ RAM+19 ; pomocne cislo P4 equ RAM+20 ; pomocne cislo ACCaLO equ RAM+21 ACCaHI equ RAM+22 ACCbLO equ RAM+23 ACCbHI equ RAM+24 ACCcLO equ RAM+25 ACCcHI equ RAM+26 ACCdLO equ RAM+27 ACCdHI equ RAM+28 DX equ RAM+29 DY equ RAM+30 znX equ RAM+31 znY equ RAM+32 Zcislo equ RAM+33 Azim\_LO equ RAM+34 Azim\_HI equ RAM+35 Vysk\_LO equ RAM+36 Vysk\_HI equ RAM+37

#define E PORTA,0<br>#define RS PORTA,1<br>#define clk PORTB,6<br>#define data PORTB,7<br>#define clk2 PORTB,4<br>#define data2 PORTB,5  $\overrightarrow{a}$  $\overrightarrow{i}$  $\overrightarrow{i}$  $\overrightarrow{i}$  $\overrightarrow{r}$  $\cdot$ org 0x2007 ; adresa konfigurace PIC16F84  $\cdot$ \_\_config \_XT\_OSC & \_PWRTE\_OFF & \_WDT\_OFF & \_CP\_OFF org 0 ; zacatek programu goto INIT ; skok na počáteční inicializaci ORG  $\overline{4}$ RETFIE INIT movlw b'00000' movwf PORTA ; přednastavení PORTu A movlw b'00000000' movwf PORTB : přednastavení PORTu B \_\_\_\_\_\_\_\_\_\_\_\_  $\cdot$ <u>. . . . . . . . . . . . .</u>  $\ddot{ }$ banksel TRISA bsf STATUS, RP0 ; nastavení BANKY 1 movlw b'00000' ; portA 4-0 vystupy movwf TRISA movlw b'11010100' ; PULL-UPy ON, 1:256 movwf OPTION\_REG movlw b'11110000' ; portB 7-0, 4vstupy, 4vystupy movwf TRISB bcf STATUS, RP0 ; nastavení BANKY 0  $\mathcal{L}$ banksel PORTA \_\_\_\_\_\_\_\_\_\_\_\_\_\_\_\_\_\_\_\_\_\_\_\_\_\_\_  $\cdot$ call INI LCD ( ; inicializace LCD call C\_LCD<br>call nulAB call CEK100m<br>call CEK100m<br>call CEK100m movlw b'00000111'; movwf CISL01 movlw b'11111111' ; posli FF ? movwf CISLO2 call posliB<br>call CEK100m

 movlw b'00000111' ; movwf CISLO1 movlw b'11110000' ; posli F0 movwf CISLO2 call posliB call CEK100m a1 movlw b'00000111' ; movwf CISLO1 movlw b'11110000' ; posli F0 movwf CISLO2 call poslB2 call CEK100m zac0  $;$  prvni mys movlw b'00000111' ; movwf CISLO1 movlw b'11101011' ; posli EB movwf CISLO2 call posliB call CEK100 call ctibyte ; FA call ctibyte call ctibyte call ctibyte movlw 1 movwf znX BTFSS CISLO2,7 clrf znX movlw 0xFF btfsc znX,0 xorwf CISLO2,1 movf CISLO2,0 movwf ACCaLO clrf ACCaHI call Az2B btfsc znX,0 goto bla1 call D\_add goto bla2 bla1 call D\_sub bla2 call B2Az m2 ; druha mys movlw b'00000111' ; movwf CISLO1 movlw b'11101011' ; posli EB ? movwf CISLO2 call poslB2 call CEK100

```
 call ctibyt2 ; FA 
 call ctibyt2 
 call ctibyt2 
 call ctibyt2 
      movlw 1 
      movwf znX 
      BTFSS CISLO2,7 
      clrf znX 
      movlw 0xFF 
      btfsc znX,0 
      xorwf CISLO2,1 
      movf CISLO2,0 
      movwf ACCaLO 
      clrf ACCaHI 
      call Vy2B 
      btfsc znX,0 
      goto bla10 
     call D_sub
      goto bla20 
bla10 call D_add ; mys je opacne, tak je zameneno sub a add 
bla20 
      call B2Vy 
aaa call C_LCD 
      movlw 0x41 
     call WR_DATA ; A
      movlw 0x7A 
     call WR_DATA ; z
     movlw 0x2D ; minus
     btfss Azim_HI,7<br>movlw 0x20 ; mezera
     movlw 0x20
      call WR_DATA 
 call Z_Azim 
 call zobr2 
      movlw 0xDF 
     call WR_DATA ; zobrazi stupne
      call LINE2 
      movlw 0x56 
     call WR_DATA ; V
      movlw 0x79 
     call WR_DATA ; y
     movlw 0x2D ; minus
```
 btfss Vysk\_HI,7 movlw 0x20 ; mezera call WR\_DATA call Z\_Vysk call zobr2 movlw 0xDF call WR\_DATA ; zobrazi stupne goto zac0 ; tady konci program a vraci se na zacatek ; podprogramy ;\*\*\*\*\*\*\*\*\*\*\*\*\*\*\*\*\*\*\*\*\*\*\*\*\*\*\*\*\*\*\*\*\*\*\*\*\*\*\*\*\*\*\*\*\*\*\*\*\*\*\*\*\*\*\*\*\*\*\*\*\*\*\*\*\*\*\*\*\*\*\*\*\*\* poslB2 bsf STATUS, RP0 *;* přesun do banky 1 movlw b'00000000' ;binární hodonta do W movwf TRISB ;nastavení portu bcf STATUS, RP0 ; přesun zpět do banky 0 bcf clk2 <br>call CEK100 <br>i pockej call CEK100 call CEK100  $i$  pockej call CEK40 ; pockej bcf data2 <br>call CEK19 <br>pockej 19 mikro ; pockej 19 mikrosec bsf clk2 ; clk na 1 bsf STATUS, RP0 ; přesun do banky 1<br>movlw b'00010000' ; binární hodonta de movlw b'00010000' ;binární hodonta do W<br>movwf TRISB ;nastavení portu inastavení portu bcf STATUS, RP0 ; přesun zpět do banky 0 movlw 10  $\qquad$  ; do P4 dej 10 (pocet poslanych bitu) movwf P4 jed2 btfsc clk2 ; cekej na vzestupnou hranu clk goto jed2 nn2 btfss clk2 ; cekej na sestupnou hranu clk goto nn2 bsf data2 ;nastav data podle nejnizsiho bitu v CISLO2 btfss CISLO2,0 bcf data2 rrf CISLO1,1 rrf CISLO2,1 decfsz P4,1 ; sniz pocet vyslanych bitu goto jed2 bsf STATUS, RP0 ; přesun do banky 1 movlw b'11110000' ;binární hodonta do W movwf TRISB inastavení portu bcf STATUS, RP0 ; přesun zpět do banky 0 return

;\*\*\*\*\*\*\*\*\*\*\*\*\*\*\*\*\*\*\*\*\*\*\*\*\*\*\*\*\*\*\*\*\*\*\*\*\*\*\*\*\*\*\*\*\*\*\*\*\*\*\*\*\*\*\*\*\*\*\*\*\*\*\*\*\*\*\*\*\*\*\*\*\*\* posliB bsf STATUS, RP0 ; přesun do banky 1 movlw b'00000000' ;binární hodonta do W movwf TRISB ;nastavení portu bcf STATUS, RP0 ; přesun zpět do banky 0 bcf clk  $i$  clk na 0 call CEK100 **i** pockej call CEK100 ; pockej call CEK40 ; pockej bcf data  $\qquad$  ; data na 0 call CEK19 ; pockej 19 mikrosec bsf clk ; clk na 1 bsf STATUS, RP0 ; přesun do banky 1 movlw b'01000000' ; presum ao panky 1<br>
; binární hodonta do W movwf TRISB inastavení portu bcf STATUS, RP0 ; přesun zpět do banky 0 movlw 10  $\cdot$  ; do P4 dej 10 (pocet poslanych bitu) movwf P4 jed btfsc clk ; cekej na vzestupnou hranu clk goto jed nn btfss clk ; cekej na sestupnou hranu clk goto nn bsf data ;nastav data podle nejnizsiho bitu v CISLO2 btfss CISLO2,0 bcf data rrf CISLO1,1 rrf CISLO2,1 decfsz P4,1 ; sniz pocet vyslanych bitu goto jed bsf STATUS, RP0 ;přesun do banky 1<br>movlw b'11110000' ;binární hodonta de movlw b'11110000' ;binární hodonta do W<br>movwf TRISB ;nastavení portu ;nastavení portu bcf STATUS, RP0 ; přesun zpět do banky 0 return

ctibyte clrf CISLO1 : vynuluj cislo1<br>
clrf CISLO2 : vynuluj cislo2 ; do P4 dej 11 (pocet ctenych bitu) movlw 11 movwf P4 btfss clk ; cekej na sestupnou hranu clk j. goto j btfsc clk  $\, {\rm n}$ goto n call CEK19 ; pockej 19 mikrosec  $\ddot{i}$ movlw 255 movwf P1 btfss data clrf P1  $rrf$   $Pl, 1$ ; odrotuj P1, aby bit 7 byl v C rrf CISLO1,1 ; odrotuj cislo1 a cislo2 rrf CISLO2,1 decfsz P4,1 ; sniz pocet ctenych bitu goto j movlw 6 movwf P1 rop rrf CISL01,1 rrf CISLO2,1  $decfsz$   $P1.1$ goto rop return ; vynuluj cislol movlw 11 ; do P4 dej 11 (pocet ctenych bitu) movwf P4  $12$ btfss clk2 ; cekej na sestupnou hranu clk goto j2<br>btfsc clk2  $n2$ goto n2 movlw 255 movwf P1 btfss data2 clrf P1 rrf P1,1 ; odrotuj P1, aby bit 7 byl v C<br>rrf CISLO1,1 ; odrotuj cislo1 a cislo2

```
 rrf CISLO2,1 
     decfsz P4,1 ; sniz pocet ctenych bitu
      goto j2 
      movlw 6 
      movwf P1 
rop2 rrf CISLO1,1 
      rrf CISLO2,1 
      decfsz P1,1 
      goto rop2 
      return 
;************************************************************************** 
; podprogram zobr2 - zobrazi promennou Zcislo na aktualni pozici displeje 
; pouziva promenne P1, P2, P3 
zobr2 ;call C_LCD 
      clrf P1 
       clrf P2 
      clrf P3 
p100 movlw 100 
      subwf Zcislo,1 
      btfss STATUS,C 
      goto p10 
      incf P1,1 
      goto p100 
p10 movlw 100 
      addwf Zcislo,1 
p11 movlw 10 
      subwf Zcislo,1 
      btfss STATUS,C 
      goto p_1 
      incf P2,1 
      goto p11 
p_1 movlw 10 
      addwf Zcislo,1 
      movf Zcislo,0 
      movwf P3 
      movf P1,0 
      addlw 30h 
 call WR_DATA 
 movf P2,0 
      addlw 30h 
 call WR_DATA 
 movf P3,0 
      addlw 30h 
      call WR_DATA 
      return
```
;\*\*\*\*\*\*\*\*\*\*\*\*\*\*\*\*\*\*\*\*\*\*\*\*\*\*\*\*\*\*\*\*\*\*\*\*\*\*\*\*\*\*\*\*\*\*\*\*\*\*\*\*\*\*\*\*\*\*\*\*\* LINE1 movlw 0x80 ; 1 radek, 0 znak displeje goto WR\_CMD ;------------------------------- LINE2 movlw 0xC0 ; 2 radek, 0 znak displeje goto WR\_CMD ;------------------------------- ; smaz LCD a vrat se na pozici 0 goto WR\_CMD ;------------------------------- WR\_CMD bcf RS ; RS=0, zápis instrukcí do LCD goto WR\_LCD ;-------------------------------<br>WR\_DATA bsf RS ; F ; RS=1, zápis dat do LCD goto WR\_LCD ;------------------------------- WR\_LCD movwf ZNAK : přepsat W do ZNAK !!! data v registru W !!! bsf E : nastav Enable movf PORTB, W and i stav portu do W iorlw 0x0F ; zamaskuje dolni bity portu movwf TMP1 ;------------------------------ swapf ZNAK,W iorlw 0xF0 ; zamaskuje horní bity znaku andwf TMP1,W ; pošle vyšší 4 bity movwf PORTB ; !!! data zapsána na PORTB 0-3 !!! bcf E ; zapiše do LCD ;------------------------------- ; nastav Enable movf ZNAK,W<br>iorlw 0xF0 ; zamaskuje horní bity znaku andwf TMP1,W ; pošle nižší 4 bity movwf PORTB ; !!! data zapsána na PORTB 0-3 !!! bcf E ; zapiše do LCD ;------------------------------ btfsc RS goto CEK40 ; RS=1, zápis dat - čekej 40 us ; ----------------------- movlw 0x04 ; instrukce 1, 2 a 3 - čekej 1,64 ms subwf ZNAK,W btfss STATUS,C goto CEK1m6 ; C=0, instrukce CLEAR - čekej 1,64 ms goto CEK40 ; C=1, zápis dat - čekej 40 us return

```
;************************************************************* 
INI_LCD call CEK15m ; 4-bitová inicializace displeje LCD 
; call CEK15m 
                     ; RS=0, zápis instrukcí do LCD
; ------------------------ 
     movlw 03h 
     movwf PORTB 
 bsf E 
 bcf E ; zapiše do LCD 
; call CEK4m ; čekej 4 ms
                     ; !! pro zjednoduseni dano 15ms !!
;    ----------------------------
     bsf E 
 bcf E ; zapiše do LCD 
call CEK100 ; čekej 100 us
; ------------------------ 
     bsf E 
 bcf E ; zapiše do LCD 
call CEK1m6 ; čekej 1,6 ms
;------------------------------- 
     movlw 02h 
      movwf PORTB 
      bsf E 
 bcf E ; zapiše do LCD 
call CEK1m6 ; čekej 1,6 ms
;------------------------------- 
                    ; 00101000 - počet bitů, 2 řádky, 5x7 znak
      call WR_CMD 
      movlw 0Ch ; 00001100 - display ON, kurzor OFF, blikání OFF 
      call WR_CMD 
     movlw 01h ; 00000001 - smaže displej 
     call WR_CMD<br>movlw 06h
                    ; 00000110 - směr kurzoru, posunu displeje
      call WR_CMD 
      return 
;************************************************************* 
; časy pro frekvenci krystalu 4,00Mhz 
; časy jsou spočítané od call CEKxxm do návratu na volání CEKxxm 
: celkový výpočet = 2+6+(2+(TMP0-1)*3+2)+3)*TMP1-1+2
: zkrácený výpočet = 8+((TMP0-1)*3+7)*TMP1+1
; malá smyčka = (TMP2-1)*3+2 
;------------------------------- 
                    ; TMP2 = 20 cekej 2 sekundu
     movwf TMP3 
     goto SMYCKA2 
;------------------------------- 
CEK100m mov1w 0CFh i cas = 100,009 ms movwf TMP0 
      movlw 0A0h 
      movwf TMP1 
     goto SMYCKA 
;------------------------------- 
CEK15m mov1w 0ABh i cas = 15,002 ms movwf TMP0 
      movlw 01Dh 
     movwf TMP1 
     goto SMYCKA 
;-------------------------------
```

```
CEK4m movlw 0A5h ; cas = 4,001 ms
     movwf TMP0 
      movlw 008h 
      movwf TMP1 
     goto SMYCKA 
;------------------------------- 
CEK1m6 movlw 041h ; cas = 1,601 ms
     movwf TMP0 
      movlw 008h 
     movwf TMP1 
     goto SMYCKA 
;------------------------------- 
CEK100 mov1w 01Dh
     movwf TMP0 
     movlw 001h 
     movwf TMP1 
 goto SMYCKA 
;------------------------------- 
CEK40 movlw 009h ; cas = 40 mikrosekund 
      movwf TMP0 
      movlw 001h 
      movwf TMP1 
     goto SMYCKA 
;------------------------------- 
CEK19 movlw 002h ; cas = 19 mikrosekund
     movwf TMP0 
      movlw 001h 
     movwf TMP1 
     goto SMYCKA 
;------------------------------- 
SMYCKA2 call CEK100m 
    decfsz      TMP3,F              ; největší smyčka
      goto SMYCKA2 
     retlw 00h 
;------------------------------- 
SMYCKA movf TMP0, W
     movwf TMP2 
SMYCKA1 decfsz TMP2, F ; malá smyčka
      goto SMYCKA1 
     decfsz TMP1, F ; velká smyčka
      goto SMYCKA 
      retlw 00h 
;************************************************************* 
; 
;******************************************************************* 
                Double Precision Addition & Subtraction
; 
;*******************************************************************; 
; Addition : ACCb(16 bits) + ACCa(16 bits) \rightarrow ACCb(16 bits); (a) Load the 1st operand in location ACCaLO & ACCaHI ( 16 bits ) 
; (b) Load the 2nd operand in location ACCbLO & ACCbHI ( 16 bits ) 
; (c) CALL D_add 
; (d) The result is in location ACCbLO & ACCbHI ( 16 bits ) 
; 
; Performance : 
; Program Memory : 07 
; Clock Cycles : 08
```

```
Subtraction : ACCb(16 bits) - ACCa(16 bits) -> ACCb(16 bits)\cdot(a) Load the 1st operand in location ACCaLO & ACCaHI (16 bits)
\cdot(b) Load the 2nd operand in location ACCbLO & ACCbHI (16 bits)
\cdot\cdot(c) CALL D_sub
     (d) The result is in location ACCbLO & ACCbHI ( 16 bits )
\cdot\cdotPerformance:
\cdot\mathcal{L}Program Memory :
                                14
                         \sim 1000Clock Cycles
\ddot{i}17
\ddot{i}\cdotDBL ADD.ASM
\mathbf{r}Program:
      Revision Date:
\cdot1 - 13 - 97Compatibility with MPASMWIN 1.40
\cdot\cdotDouble Precision Subtraction ( ACCb - ACCa -> ACCb )
\mathcal{L}; At first negate ACCa; Then add
D sub call
            neg_A
\ddot{i}\ddot{ }Double Precision Addition (ACCb + ACCa -> ACCb )
D_add movf
            ACCaLO, W
                       ;add lsb
    addwf ACCbLO, F
    btfsc STATUS, C
                        ;add in carry
    incf ACCbHI, F<br>movf ACCaHI,W
    addwf ACCbHI, F iadd msb
    retlw 0
\cdot\ddot{ }neg_A comf
            ACCaLO, F : negate ACCa ( -ACCa -> ACCa )
    incf ACCaLO, F
    btfsc STATUS, Z
    decf
          ACCaHI, F
    comf
          ACCaHI, F
          \overline{0}retlw
\mathcal{I}Load constant values to ACCa & ACCb for testing
nulAB movlw 0
    movwf
           ACCaHI
    movlw 0<br>movwf ACCaLO
                       : loads ACCa = 0
           \overline{0}movlw
     movwf
           ACCbHI
    movlw 0<br>movwf ACCbLO
                      ; loads ACCb = 0\overline{0}movlw
    movwf Azim_HI
                     ; loads ACCb = 0
    movlw 0
    movwf Azim_LO
```

```
\overline{\mathbf{0}}movlw
    movwf Vysk_HI<br>movlw 0
                       : loads ACCb = 0
     movwf Vysk_LO
     return
Az2B movf Azim_LO, 0
    movwf ACCbLO
    movf Azim_HI,0
    movwf ACCbHI
    retlw 0
;-------------------------------
B2Az movf ACCbLO, 0
    movwf Azim LO
    movf ACCbHI, 0
    movwf Azim_HI
    retlw 0
;-------------------------------
Vy2B movf Vysk_LO,0
    movwf ACCbLO
    movf Vysk_HI,0
    movwf ACCbHI
    retlw 0
;-------------------------------
B2Vy movf ACCbLO, 0
    movwf Vysk_LO
    movf ACCbHI, 0
    movwf Vysk_HI
    retlw 0
;-------------------------------
m clrf Zcislo<br>call Az2B
Z_Azim
    btfsc Azim_HI, 7
goto AZ2<br>AZ1 clrf ACCaHI
    movlw 38
                   ; pocet dilku na stupen v azimutu
     movwf ACCaLO
     call D_sub
     btfsc ACCbHI, 7
    btfsc STATUS, C
\cdotreturn
     incf Zcislo
     goto AZ1
AZ2 movlw 0xFF
    xorwf ACCbHI, 1
    movlw 0xFF
    xorwf ACCbLO, 1
     goto AZ1
```
Z\_Vysk clrf Zcislo<br>call Vy2B btfsc Vysk\_HI, 7 goto Vy2<br>Vy1 clrf ACCaHI movlw 105 ; pocet dilku na stupen ve vysce movwf ACCaLO call D\_sub btfsc ACCbHI, 7 btfsc STATUS, C  $\mathbf{i}$ return incf Zcislo goto Vy1 Vy2 movlw 0xFF xorwf ACCbHI, 1 movlw 0xFF xorwf ACCbLO, 1 goto Vy1 

**END**